**ToonIt! For Photoshop Взломанная версия Скачать бесплатно**

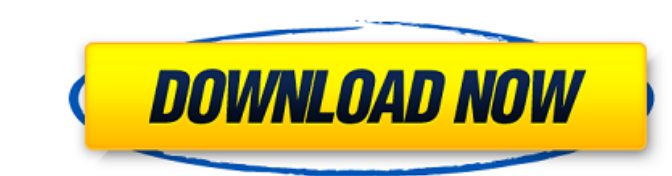

### ToonIt! For Photoshop With Product Key Download PC/Windows (April-2022)

- Преобразуйте любое изображение в мгновение ока без трудоемкой постобработки. - Измените композицию изображения, измените его цвета, добавьте или удалите объекты. - Отрегулируйте яркость и контрастность исходного изображе автоматически обработан популярными графическими редакторами. PowerPoint в HTML5 версии 5.5.4.9 портативных приложений От версии К о НТМL5 играет ключевую роль в поддержке и презентации в свете документов PPT. Производите похожая на документы РРТ, поддержка совместного использования и просмотра файлов в формате РРТ. Удовлетворяйте свои потребности так, как вам нравится, играйте с забавной презентацией РРТ от PowerPoint до HTML5. Даже докуме документы и т. д. PowerPoint to HTML5 создан для всех различных типов стилей PPT, например, от отдельной презентации до части веб-страницы, использовать в качестве активной ссылки или просто распечатать как полный HTML-до PortableApps.com PowerPoint в HTML5 версии 5.4.4.8 портативных приложений От версии к версии к версии к версии к версии РомегРоint to HTML5 играет ключевую роль в поддержке и презентации в свете документов PPT. Производит использования и просмотра файлов в формате РРТ. Удовлетворяйте свои потребности так, как вам нравится, играйте с забавной презентацией РРТ от РоwerPoint до HTML5. Даже документы из любой базы данных, например PDF-документ различных типов стилей РРТ, например, от отдельной презентации до части веб-страниц. Его можно встроить в веб-страницы, использовать в качестве активной ссылки или просто распечатать как полный HTML-документ. Загрузите Po это быстрое и мощное программное обеспечение для создания PDF-файлов, которое поможет вам легко и быстро создавать PDF-файлов. Если вы ищете простой PDF-конвертер для получения и печати PDF-файлов на вашем компьютере, Fan вам нужно. В отличие от других программ, FancyPDF для Мас использует собственный формат PDF для печати и преобразования документов. Основные возможности FancyPDF для

## **ToonIt! For Photoshop PC/Windows**

Мультяшки! for Photoshop — это графический плагин для украшения ваших фотографий мультяшными эффектами. \*Основные особенности:\* -Определите ребра, используя новый и оригинальный алгоритм. -Перекрасьте фотографию, чтобы он свои собственные мультяшные эффекты с 3 различными режимами формы. - Создавайте всевозможные мультфильмы и мультяшные объекты разных цветов. -Возможность использовать как измененные, так и неизмененные, так и неизмененные Стоимость фотошопа: Мультяшки! для Photoshop можно загрузить за единоразовую плату в размере 14,99 долларов США. Обратите внимание, что мы также предлагаем оптовую скидку в размере 50% долларов США, если вы покупаете боле файл, чтобы запустить мастер установки. Следуйте инструкциям на экране, чтобы установить Toonlt! для Photoshop на вашем компьютере. Мы советуем вам обновить видеодрайвер и плагин Flash Player, если на вашем компьютере воз 01:16 Ваша загрузка должна начаться немедленно. Если вы не видите кнопку загрузки или используете прокси-сервер, обновите страницу, и она должна появиться. Я известное лицо на YouTube и некоторых других сайтах. Я ищу в общ каждый канал имеет комбинированный канал около 550-900+ подписчики. Это будет означать от 600 до 1000 просмотров, в зависимости от вашего уровень подписки. Если вы заинтересованы в получении бесплатного маркетинга, то пожа вашем веб-сайте и, пожалуйста, добавьте URL-адрес в описание, если можете. Ваше удовлетворение является моим приоритетом, пожалуйста, не забудьте оценить мою работу. Спасибо, Лайонел Привет, Я хотел бы видеть мой логотип описание, если можете. Ваше удовлетворение является моим приоритетом, поэтому, пожалуйста, не забудьте оценить мою работу. Спасибо, Лайонел Обратите внимание, что редактирование будет осуществляться в течение 24 часов. Не предложение. Я предоставлю файл в формате PDF и PNG. Не используйте кнопку «спросить цену» 1709е42с4с

### **ToonIt! For Photoshop Crack Download**

Мультяшки! — отличный графический инструмент, предназначенный для придания фотографиям мультяшного вида. Мультяшки! основан на интеллектуальном алгоритме: он определяет основные края и соответствующим образом изменяет цвет особенности: Следите за нами на Фейсбуке: Следуйте за нами на Twitter: История игрушек для видеоигры Как вы знаете, в нашем предыдущем проекте мы сделали игру по мотивам известного мультфильма «История игрушек». Я думаю, этом проекте мы взглянем на известных персонажей «Истории игрушек» через одежду GTA V. Не забудьте подписаться на нас! С наилучшими пожеланиями. Мультяшный кот для фотошопа Узнайте, как создать настоящего мультяшного кота приложения от CreatePartners! Пройдите урок и посмотрите видео ниже, а затем попробуйте сделать свои собственные изображения мультяшных кошек! Учебник Toon Cat для Photoshop: Подпишитесь здесь: Как сделать Кота CartoonToo использования программы графического дизайна Photoshop для создания мультяшного кота. Мы рассмотрим с первого рисунка на экране, как изменить размер продукт, создать новые текстуры, а также исправить модель, чтобы она выг хотите создать своего собственного милого мультяшного кота, то этот урок для вас. Модели сделаны без волос, поэтому вы можете настроить их так, как вам нравится! Итак, загрузите свою копию Photoshop сегодня, а затем следу получайте удовольствие! Создано с использованием: Photoshop CS6 Кредиты: Звук: Найквист.com Музыка: Обдумывающие песни С участием: Байрон Нильсен Видео предоставлено: CreativeTux - 2 - Фигуры вещества - Смотрите другие мо

• Базовая: 11 шаблонов After Effects с настраиваемым определением краев и мультяшной раскраской. • Расширенный: 17 шаблонов After Effects с настраиваемым определением краев и мультяшной раскраской, а также дополнительные для Photoshop, создавайте собственные мультяшные изображения. • Содержимое: 6 шаблонов на основе содержимого для использования в Adobe After Effects и Photoshop. • Pro: 47 профессиональных шаблонов для использования в Ado установки в один клик: вы можете установить Toonit! для Photoshop одним щелчком мыши! • Автоматическая установка: 30 автоматических установок Toonit! для Photoshop будет устанавливаться при каждом запуске. • Чистый: 17 чи удобства пользователей, когда они запускают «ToonIt! для функции Photoshop Clean Images» в разделе «ToonIt! для функций Photoshop» будут преобразованы только чистые изображения, пользователь может отключить эту функцию. М для Photoshop Все в одном шаблоне Мультяшки! для функции очистки изображений Photoshop Windows 10 МАК ОС 10 Мультяшки! для обновления фотошопа Мультяшки! для фотошоп хак

#### **What's New In?**

# **System Requirements For ToonIt! For Photoshop:**

8 64-разрядная, Windows 7 64-разрядная, Windows 8 64-разрядная, Windows 8 64-разрядная Корпоративная Процессор: Intel Core 2 Duo 2,4 ГГц, AMD Athlon XP Память: 2 ГБ Видео: nVidia GeForce GT 120 (серия NVIDIA GeForce) Dire 2.0 или 2.1. Скачать: Установщик: Версия: 0.5.0 Размер:

Related links: